#### **Aprendiendo sobre, desde y conlas TIC**

Dr. Miguel Ángel López CarrascoSeptiembre de 2015

### La integración curricular: una visión

• Manuel Gándara (2006), antropólogo mexicano y especialista en cómputo educativo, retoma las ideas de David H. Jonassen (1996).

## No es lo mismo…

• Aprender *sobre* las TIC, *desde* las TIC o *con* las TIC.

Manuel Gándara, retomando a Jonassen, plantea tres modalidades del uso de las TIC en la Educación

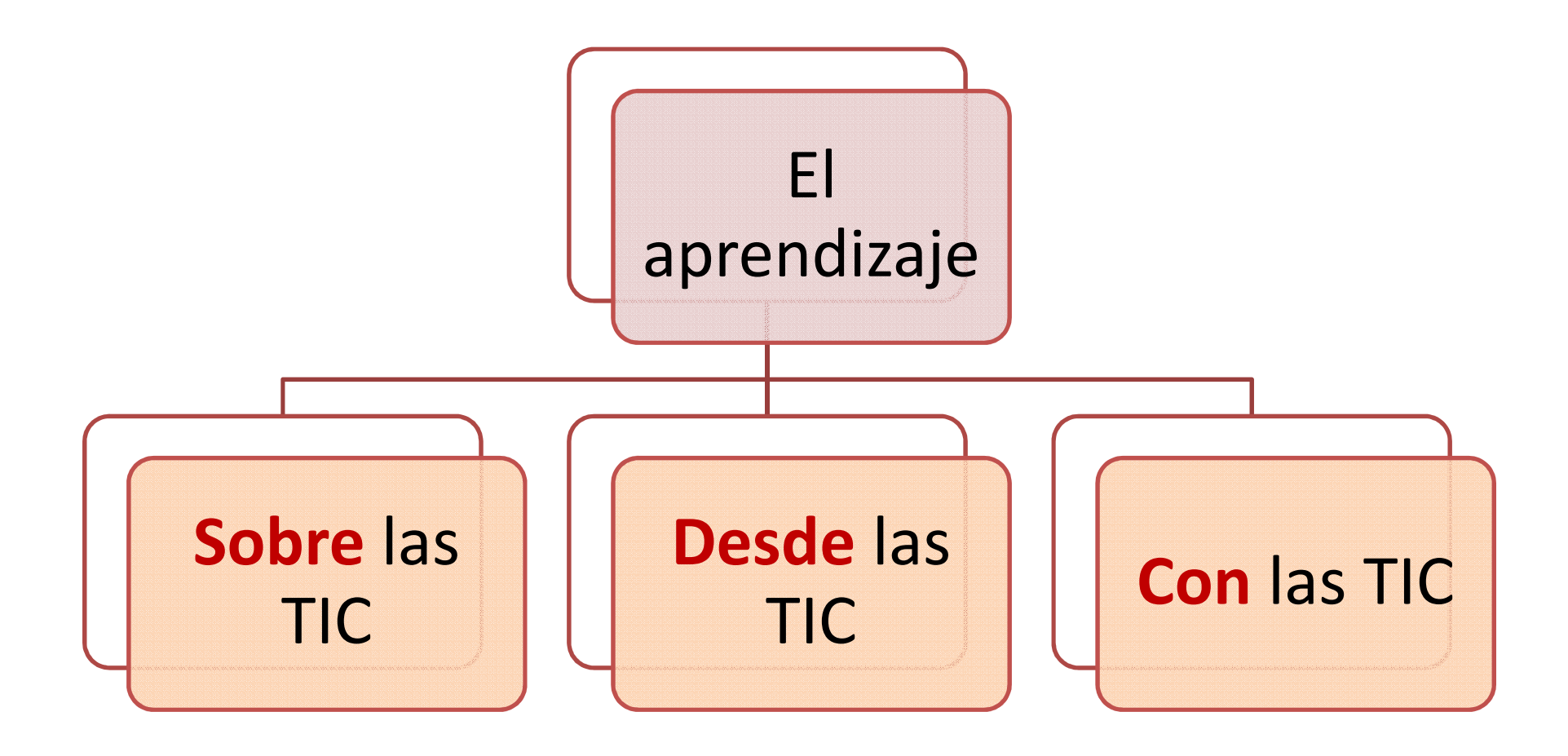

#### **Modelo de Jonassen sobre modalidades de uso de las computadoras en educación**

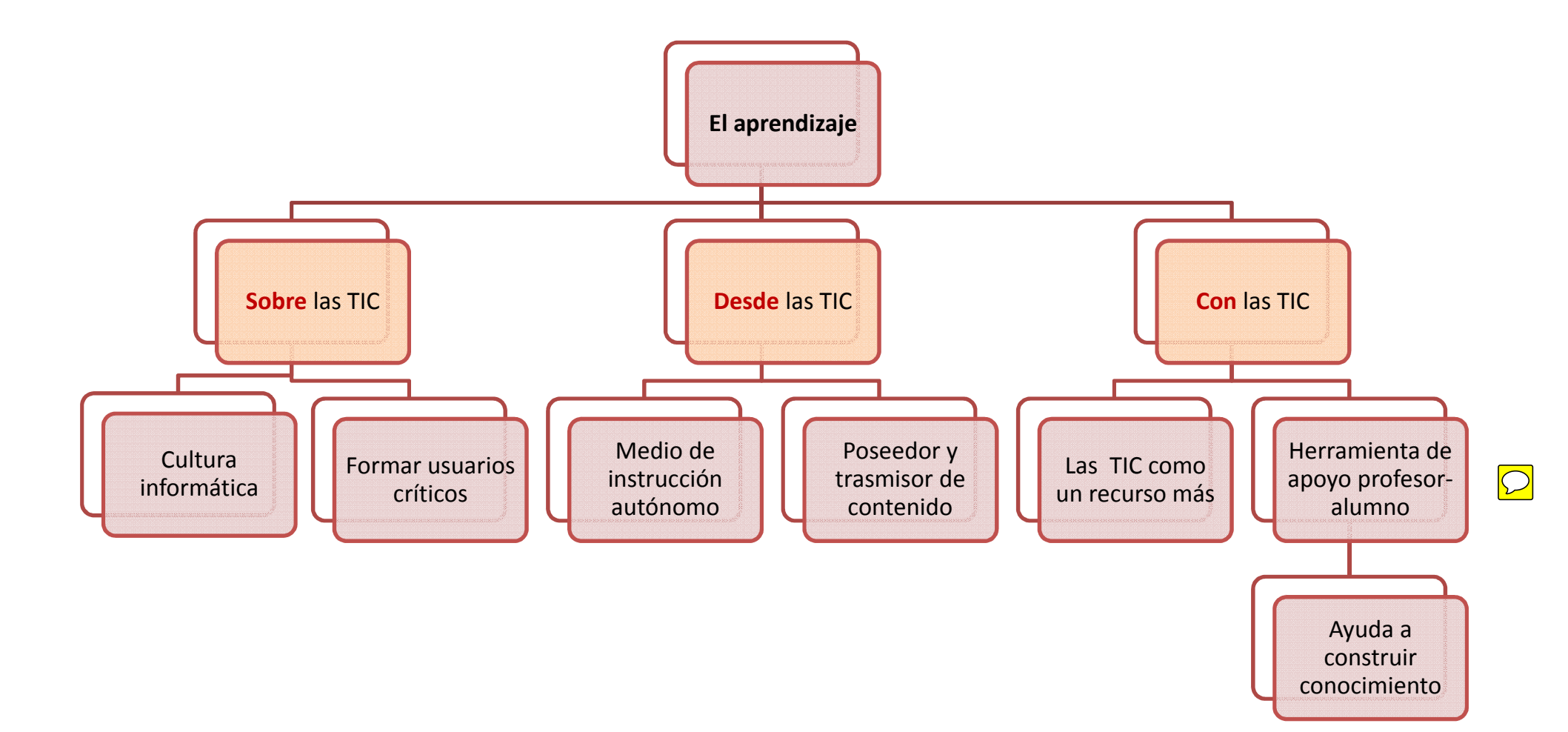

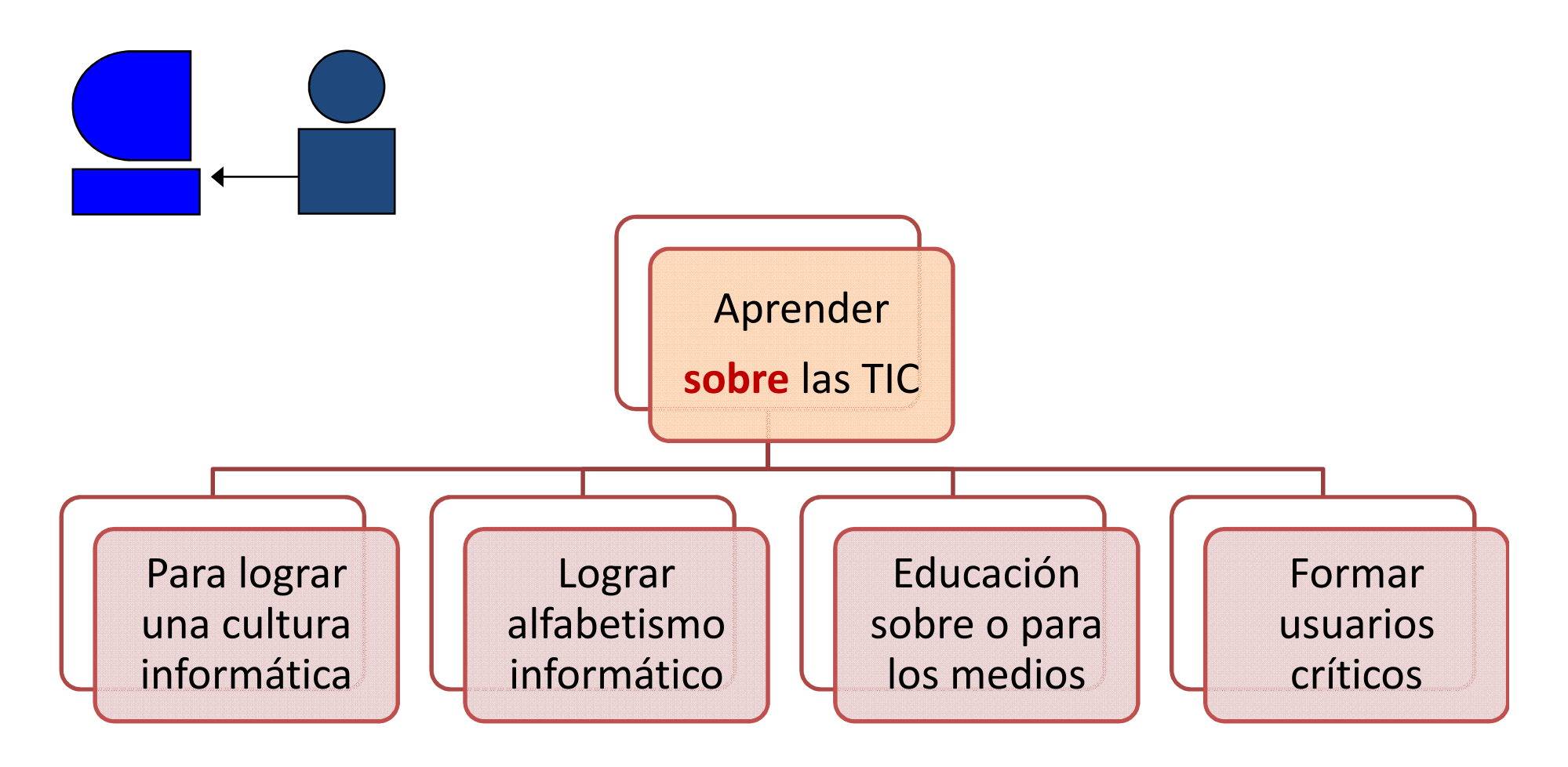

**Se basa en una tecnología para el medio** 

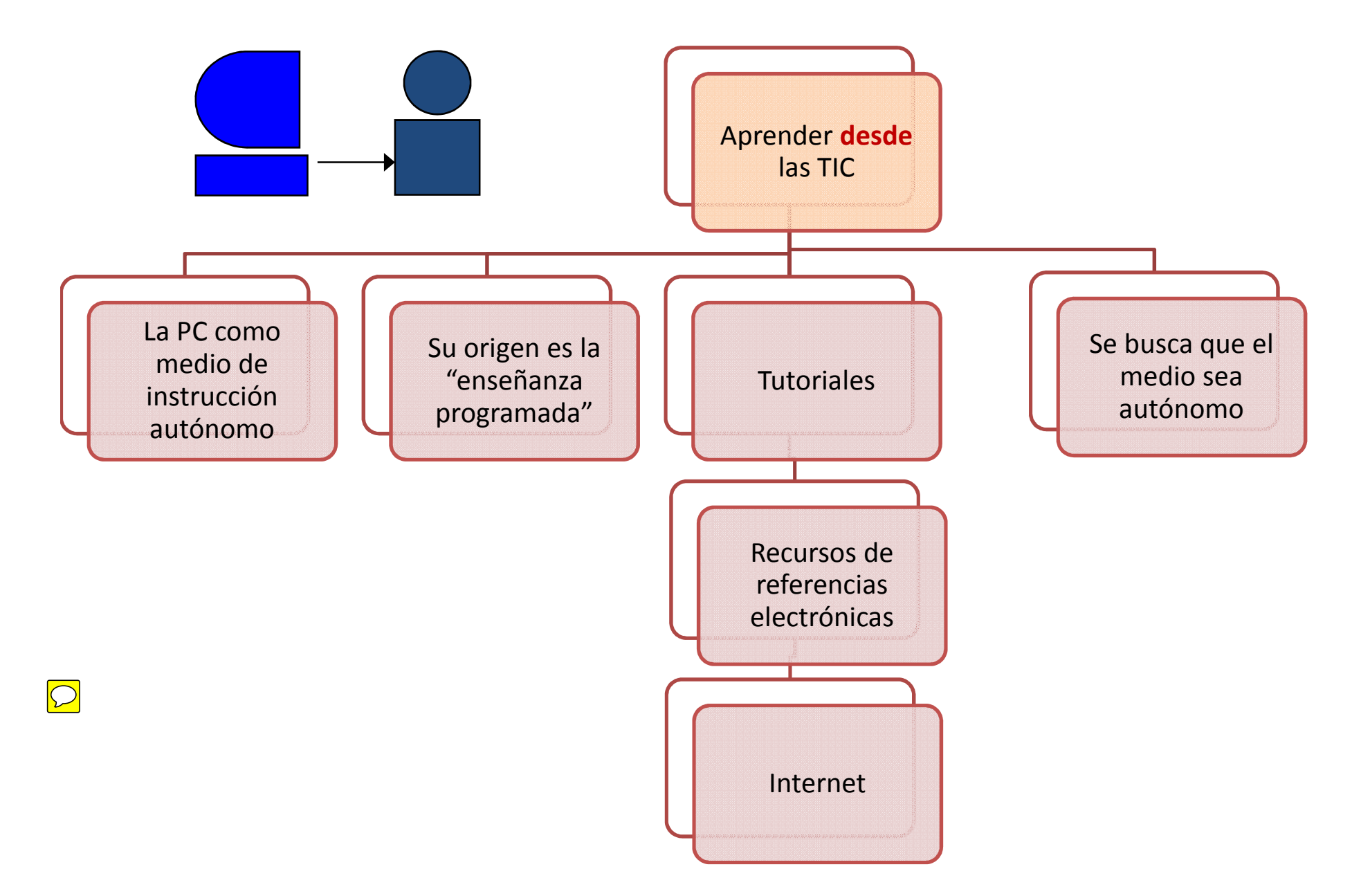

#### **Se relaciona con un enfoque tecnológico en que los medios asumen el rol del maestro**

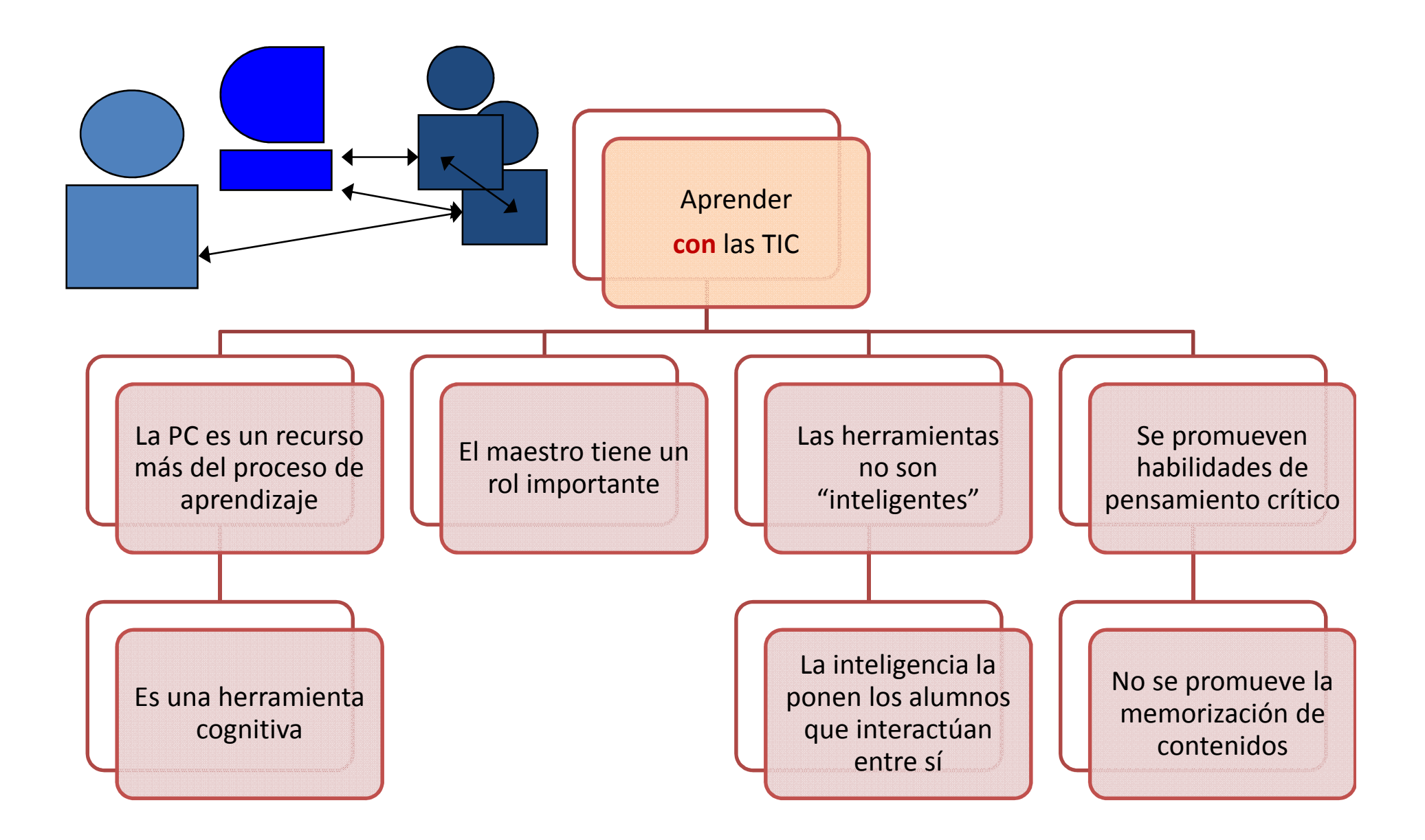

#### **Implica el uso de una** *tecnología para el aprendizaje*

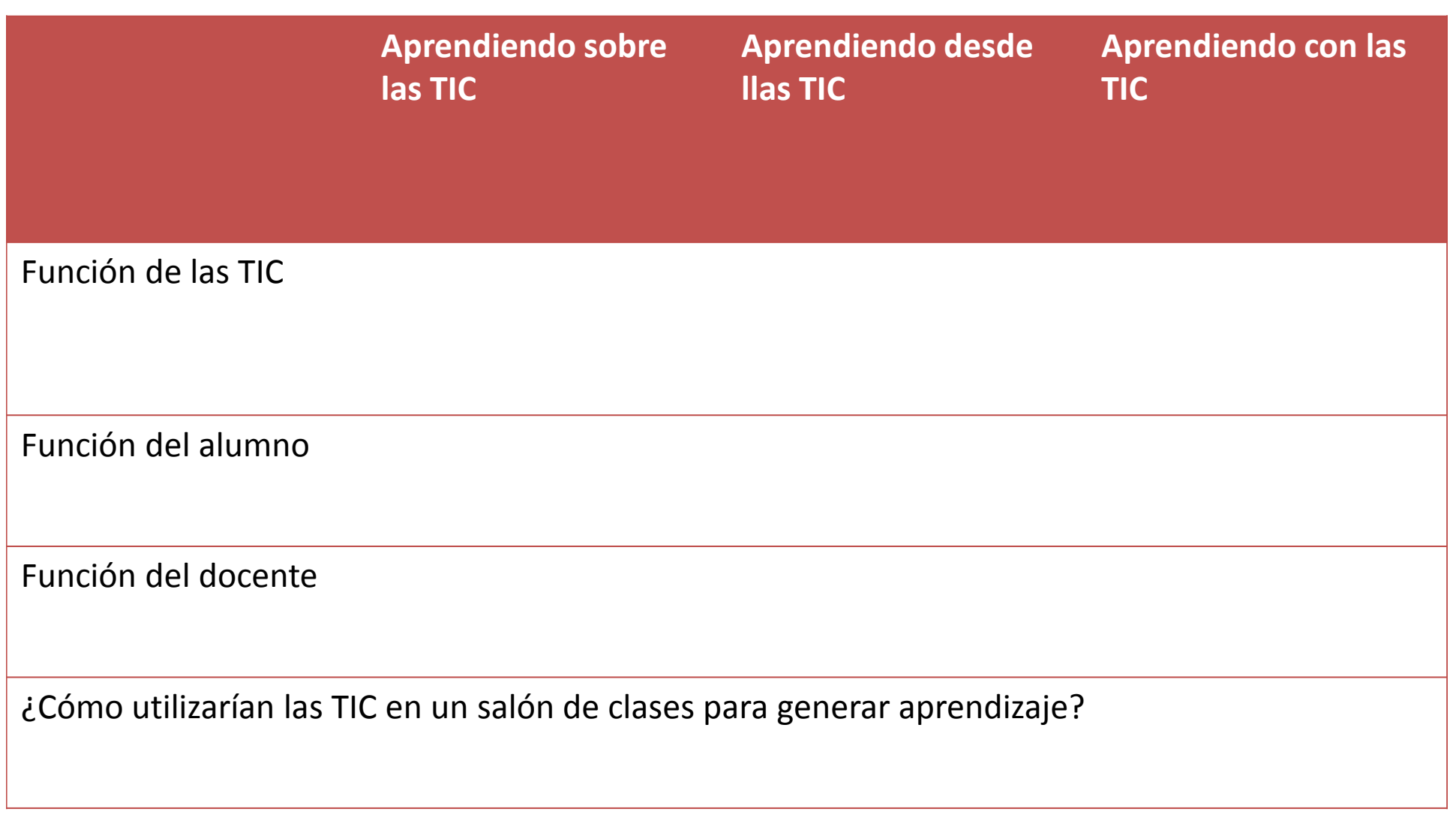

## **EL MODELO NOM**

**Opciones para la incorporación de las TIC en la educación(Visión de Manuel Gándara)**

#### Tesis básicas:

- –— Hay más de una manera de incorporar las TIC a la educación
- – Existen ya recursos disponibles para apoyar la docencia y el aprendizaje
- and the state of the state ¡*Aún un un solo equipo puede hacer la diferencia*!

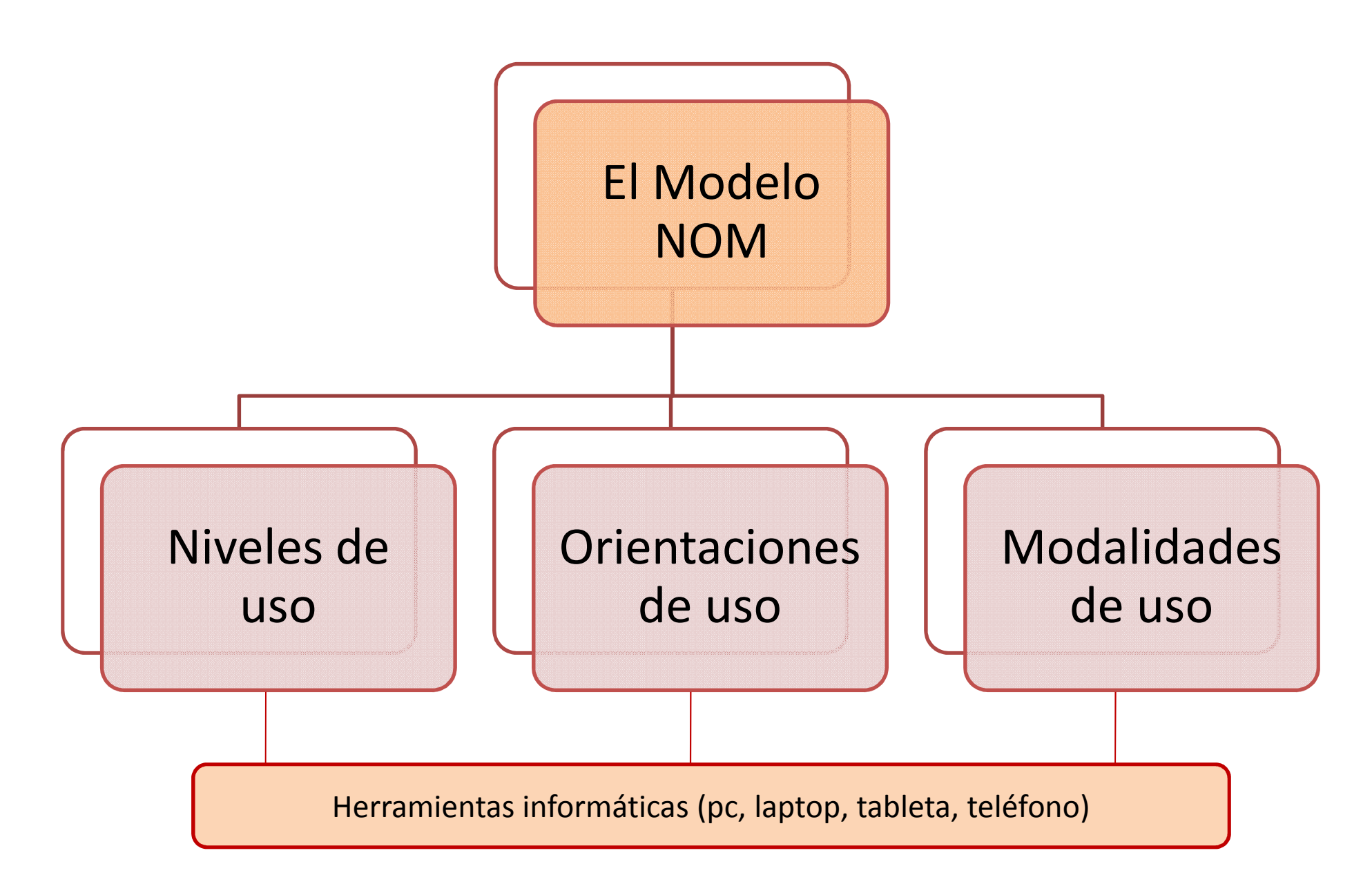

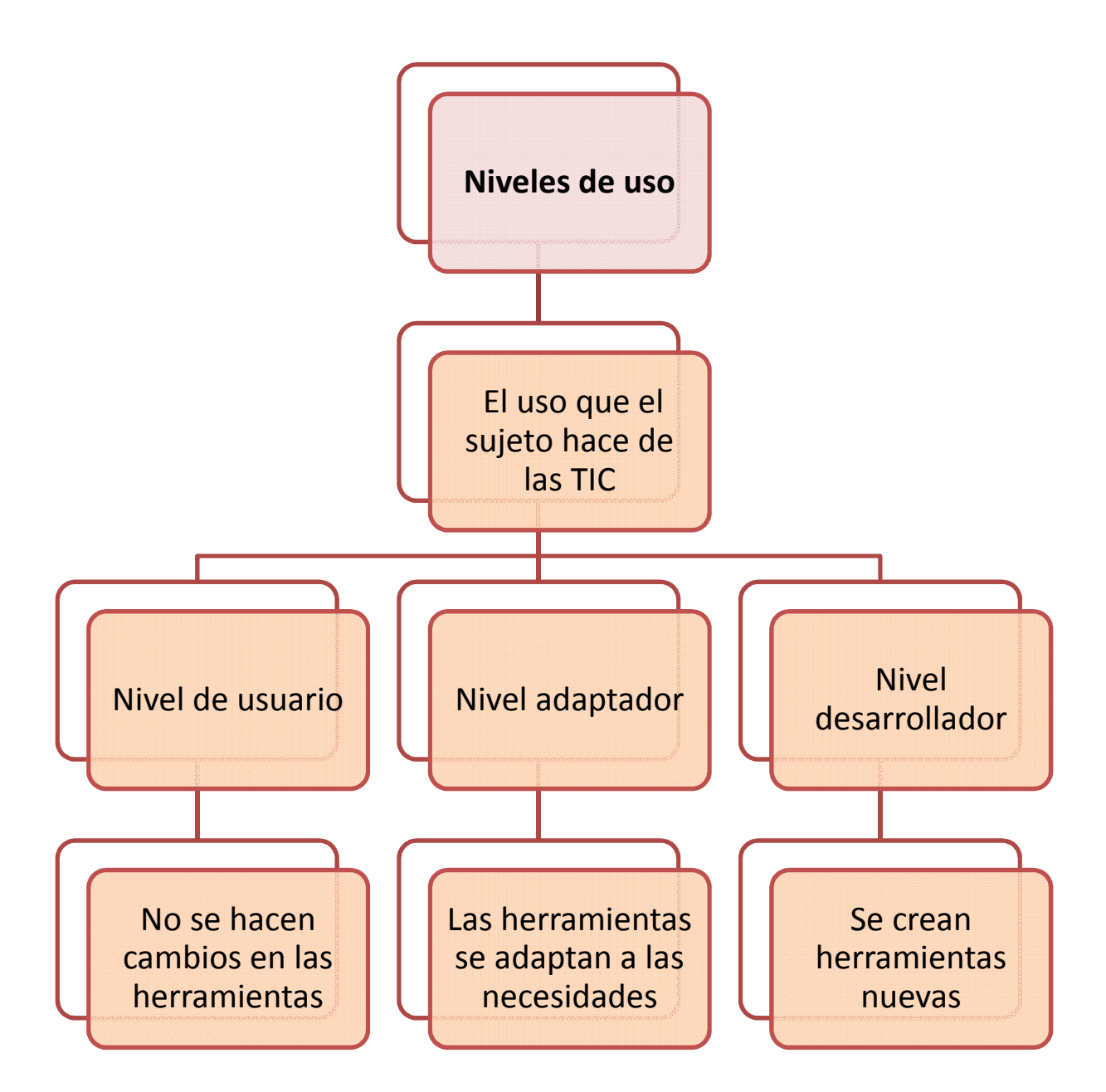

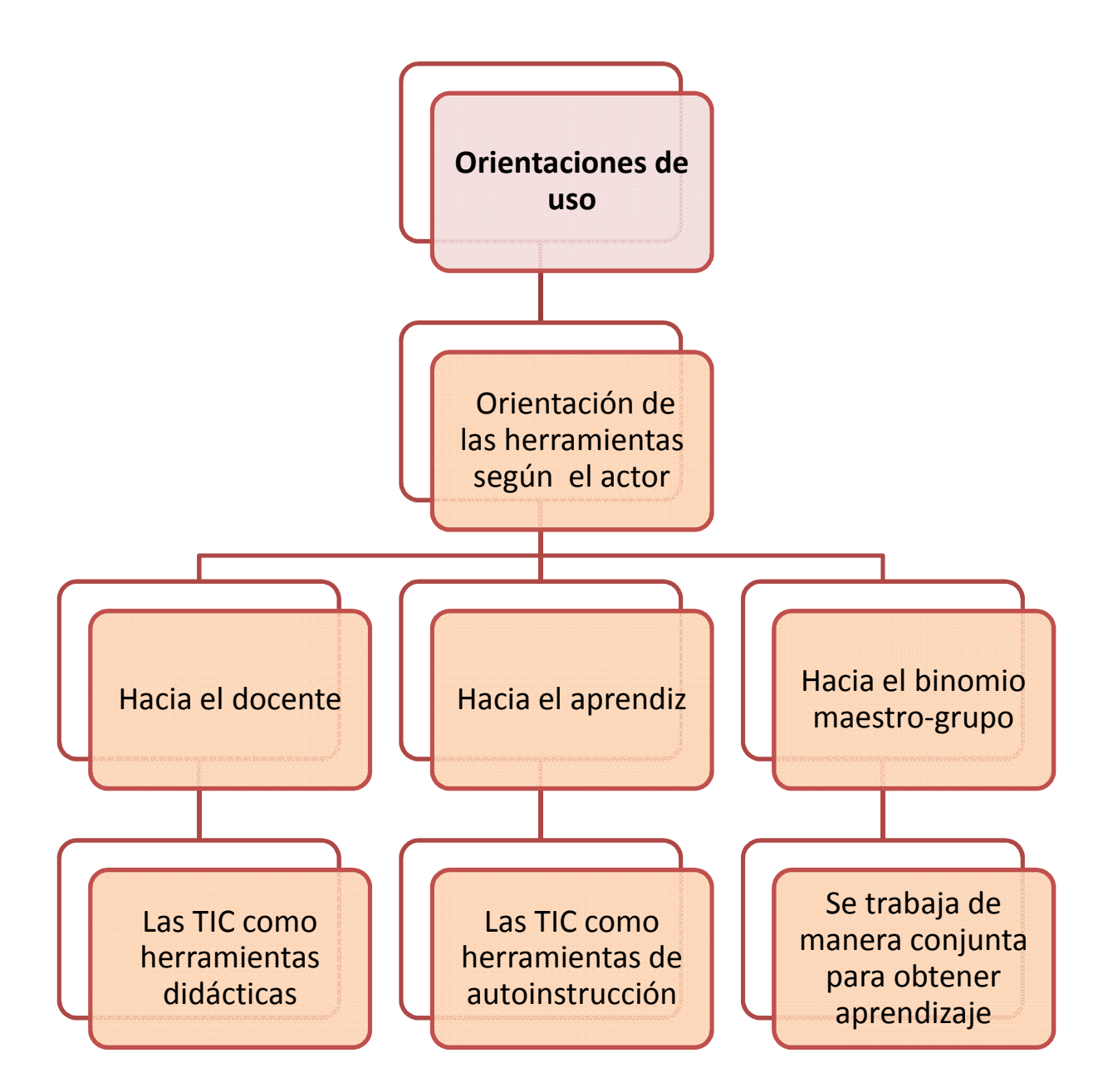

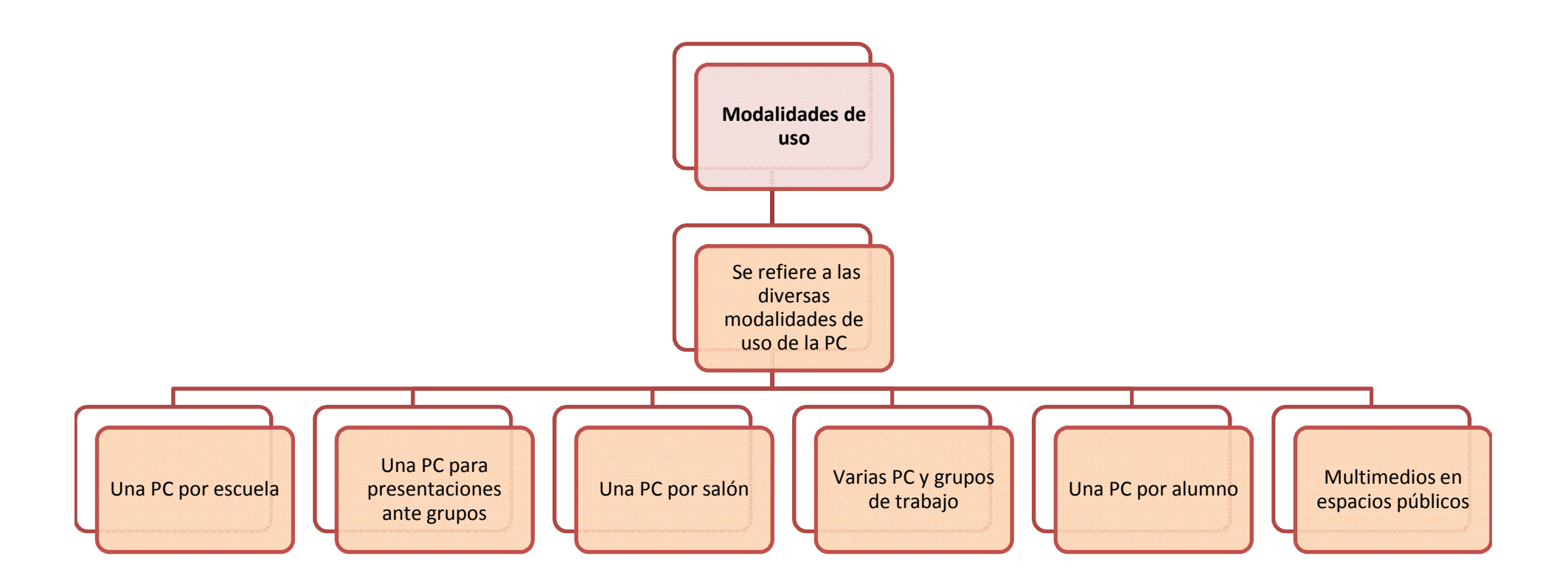

#### **El Modelo NOM**

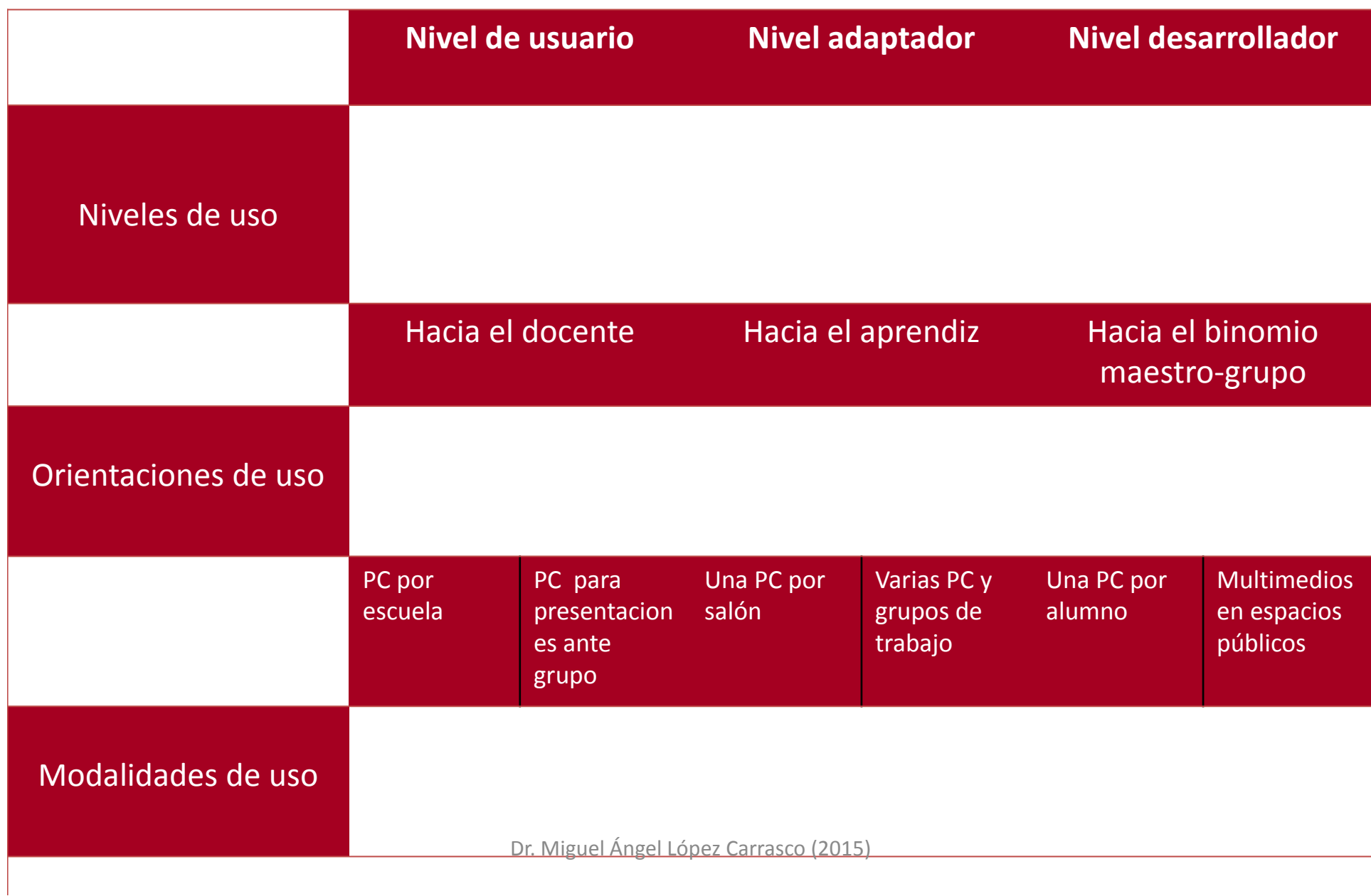

## Lo que hay que cambiar

- Mecanización-práctica-evaluación Enseñanza del cómputo, o auto-instrucción programada
- Un alumno por computadora, en un "aula de medios", un par de horas a la semana.
- Cada quien su tableta, pero sin un objetivo claro de uso.
- Actualmente, "*fotocopias en la red*"

# Referencias

- Gándara, M. (2004). Educando con computadora. Telecurso. Dirección General de Televisión Educativa. México.
- Jonassen, D.H. (1996). Computers in the Classroom: Mindtools for Critical Thinking. Columbus, OH: Merrill/Prentice-Hall.